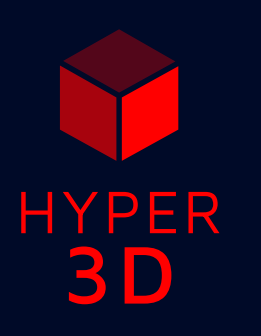

# 3D Model and Panorama Viewer for WordPress

Easy setup through the WordPress admin interface.

# File Types

Supported file types are .gltf/.glb .fbx .obj and .stl Support for Draco-compression

# Environment Map

For lighting, material reflectivity, as background or 360° panorama.

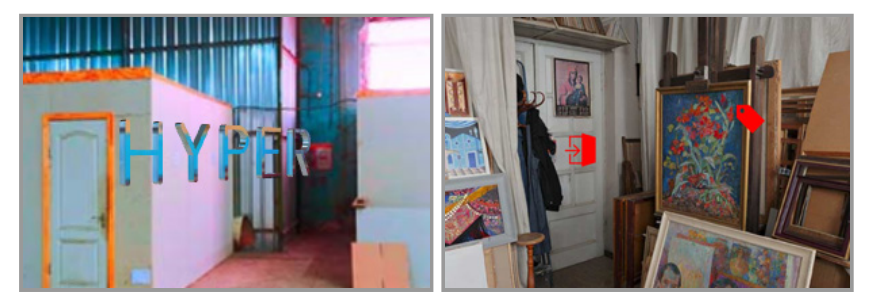

# Auto Rotation

Options for speed, direction, delay after an interruption and a vertical target angle. The view oscillates if the horizontal viewing angle is constrained.

# View

- Orbit View: Rotate around a specified point
- First Person View: Look around at a specified point

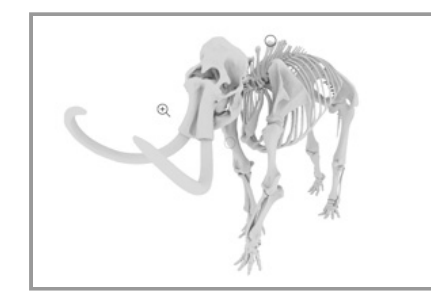

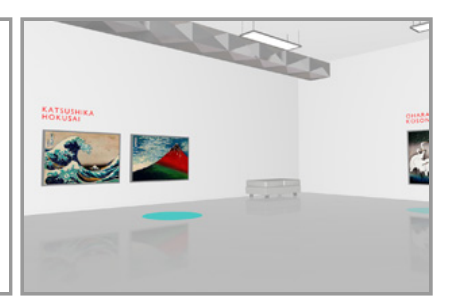

The viewing angles are specified in human-readable degrees and can be constrained.

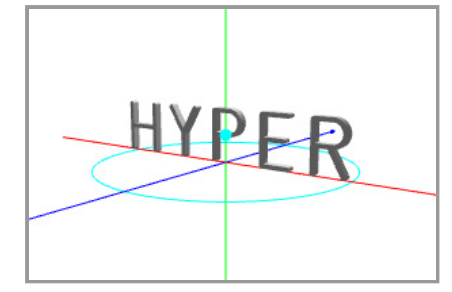

- The view can be rotated by the user (mouse/touch)
- The view can be zoomed by the user (mousewheel/gesture)
- There is no user-controlled panning.

#### Animation

You can play the animation of the model with options for speed and loops.

# Effects

You can specify ground reflections and shadows with options for strength and softness.

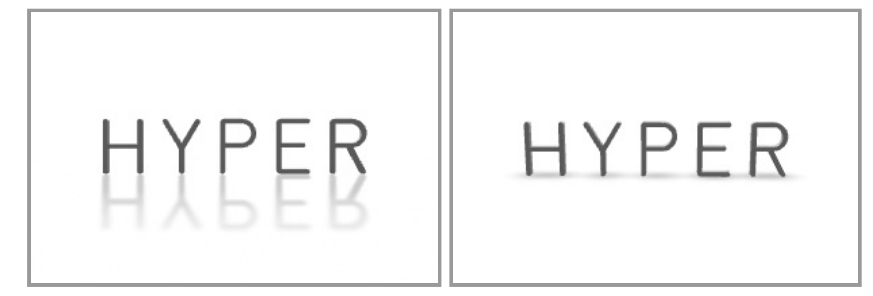

Option for wireframe mode.

#### Lights

In addition to lights that you include in the model, you can define a point light, camera light and ambient light.

#### Hotspots and content

Hotspot styles:

- Hotspot (Title on Hover)
- Icon (Title on Hover)
- Bubble
- Line and Title
- Title only

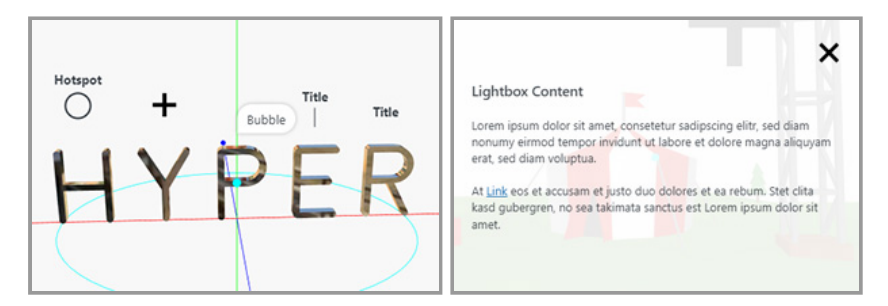

Clicking a hotspot can open a URL or display content in the following ways:

- On top in a lightbox (funfair example)
- Folding out below (can example)
- At the top edge
- At the bottom edge (sun glasses example)

# Supported 3D content features

You can expect basic 3D features to work:

- Named, hierarchically arranged objects
- Triangulated Geometry, Smooth/Flat Shading, Sharp Edges
- Textures, UV Mapping, Transparency
- PBR materials (GLTF format)
- Main Timeline Animation

Many other features can be baked to textures by your 3D software (such as Ambient Occlusion or Global Illumination).

#### Documentation Topics:

- Installation
- Getting Started
- Integration
- Guides:
	- Supported file types
	- Supported 3D content features
	- Export recommendations
	- Environment Map / Reflectivity
	- Draco-compressed GLTF files
	- View Modes
	- Lighting
	- Effects
	- Animation
	- Hotspots and Content
	- Custom CSS
	- Styling the hotspots
	- Styling the content
- Troubleshooting